## **Installationsbericht**

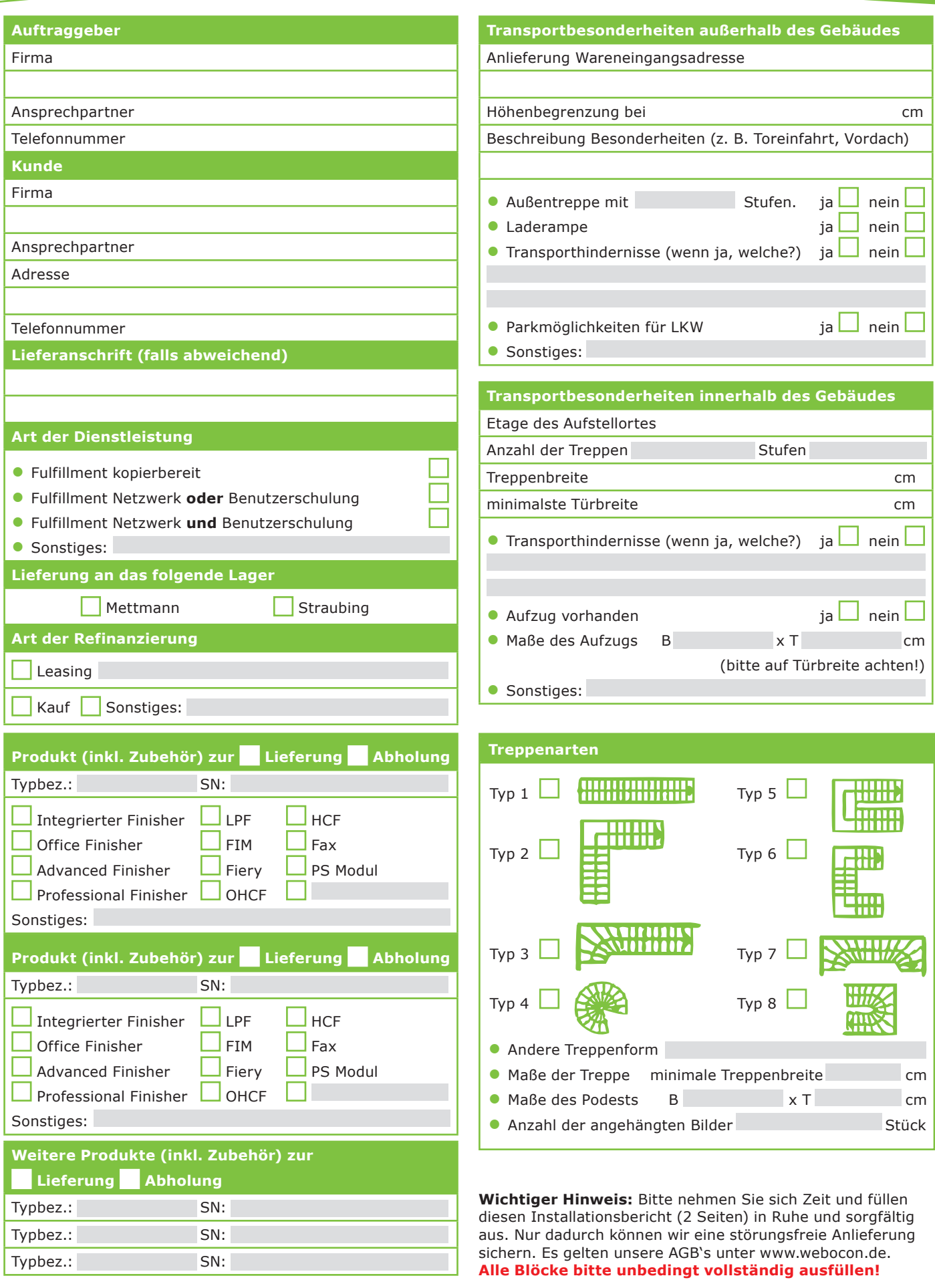

webocon

Gesellschaft für Service & Consulting von EDV-Systemen mbH Am Korreshof 15 | 40822 Mettmann Telefon +49 (0) 2104/13789-0 Telefax +49 (0) 2104/13789-99 info@webocon.de | www.webocon.de

## webocon

## **Installationsbericht**

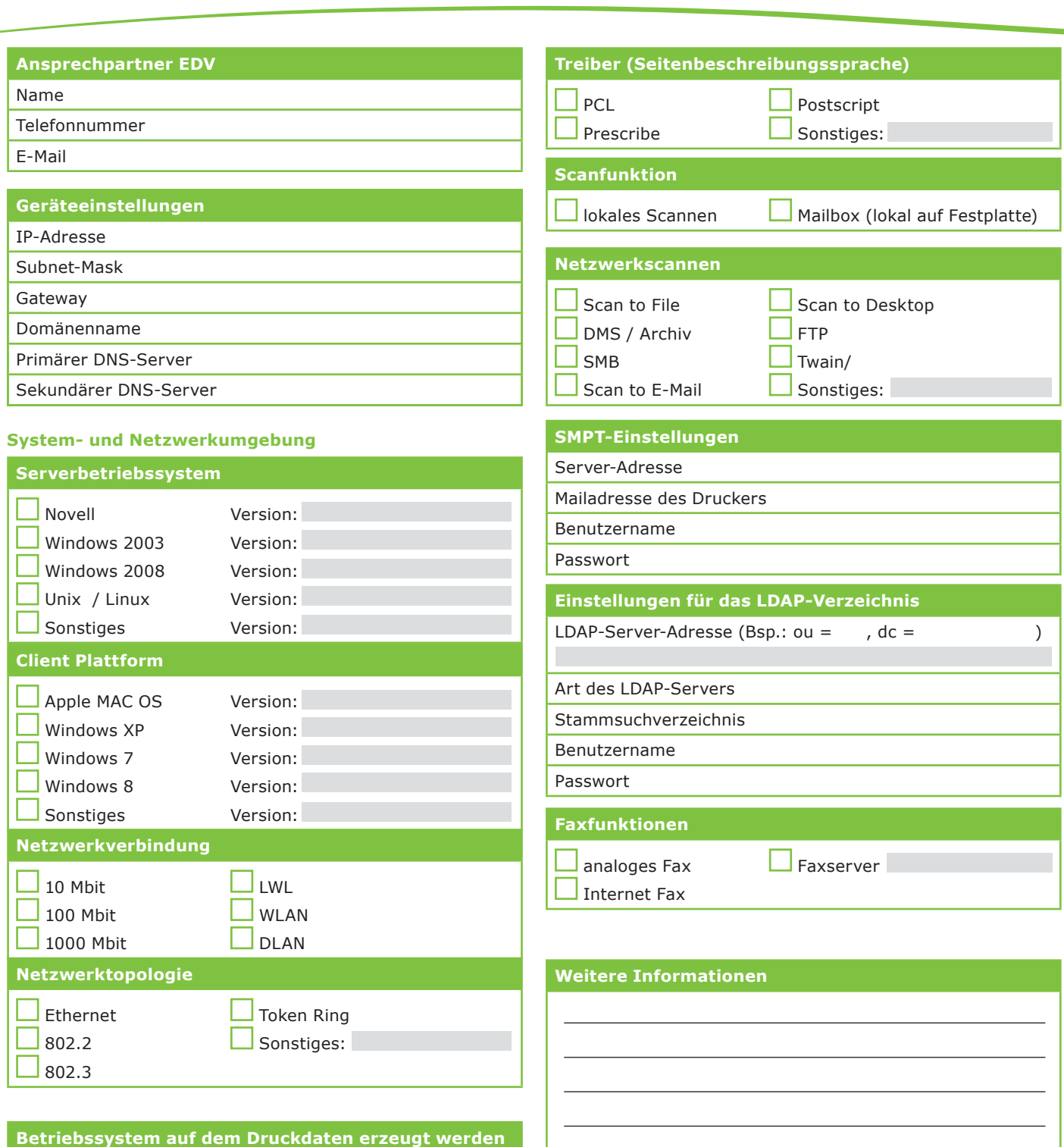

## Windows Server 2003 SAP/R Vers.: Windows Server 2008  $\Box$  OS/400 Vers.:  $\Box$  Windows 7  $\Box$  MAC OSX Vers.: Windows 8 Linux Vers.:  $\Box$  Windows XP  $\Box$  andere Unix Vers.:  $W$ indows Vista  $\Box$  Sonstiges:

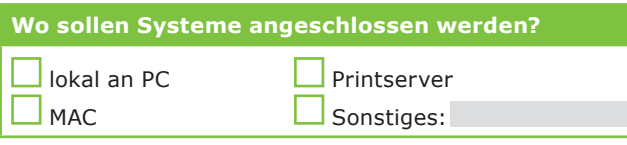

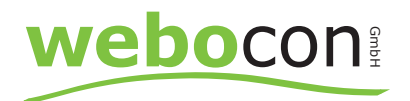

Gesellschaft für Service & Consulting von EDV-Systemen mbH Am Korreshof 15 | 40822 Mettmann

Telefon +49 (0) 2104/13789-0 Telefax +49 (0) 2104/13789-99 info@webocon.de | www.webocon.de